## **Area Secondary Annual Examinations 2001**

Education Assessment Unit - Education Division

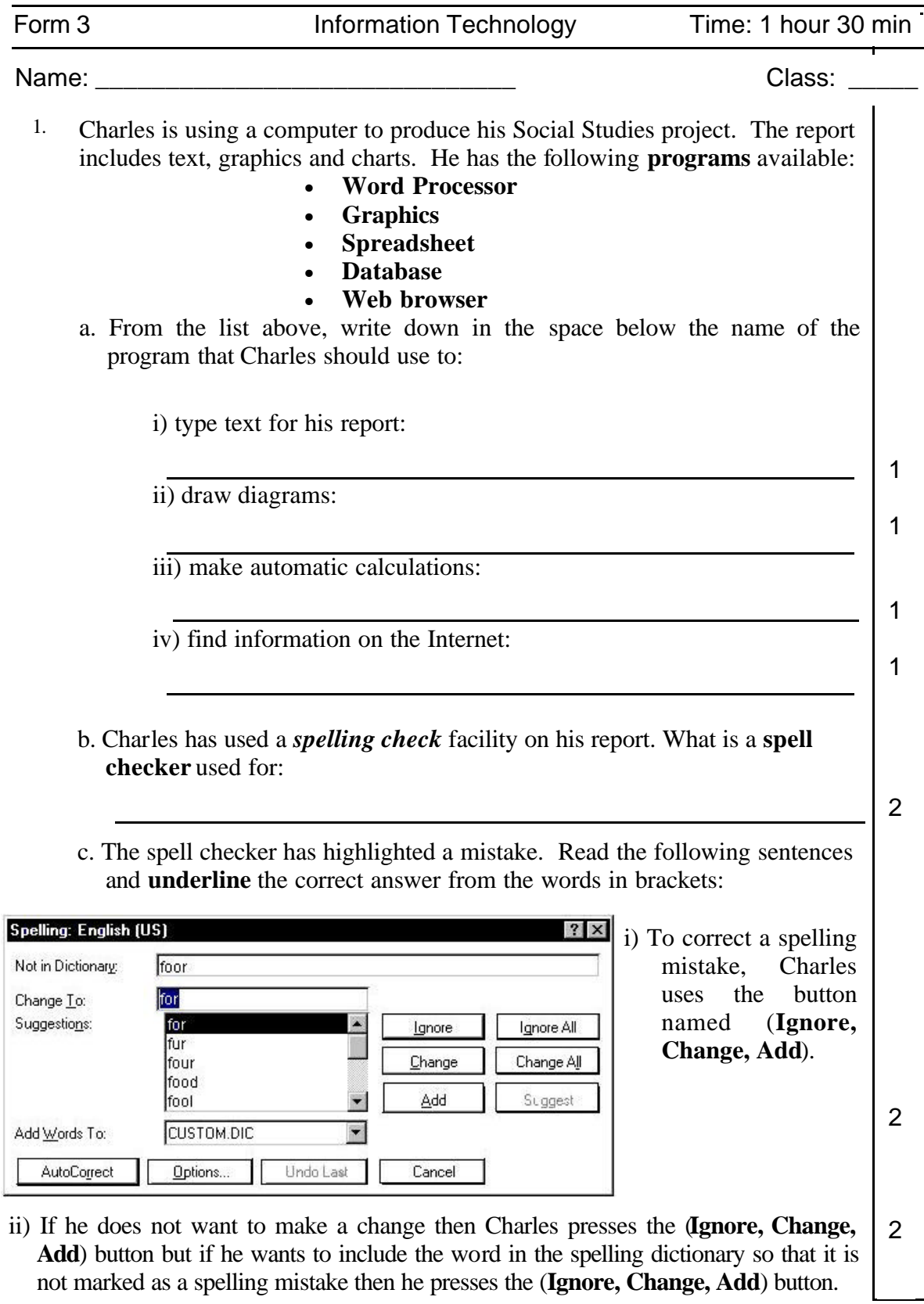

2. Naomi wants to organize her files on the computer. To do this she uses the **Windows Explorer** as shown in the diagram below.

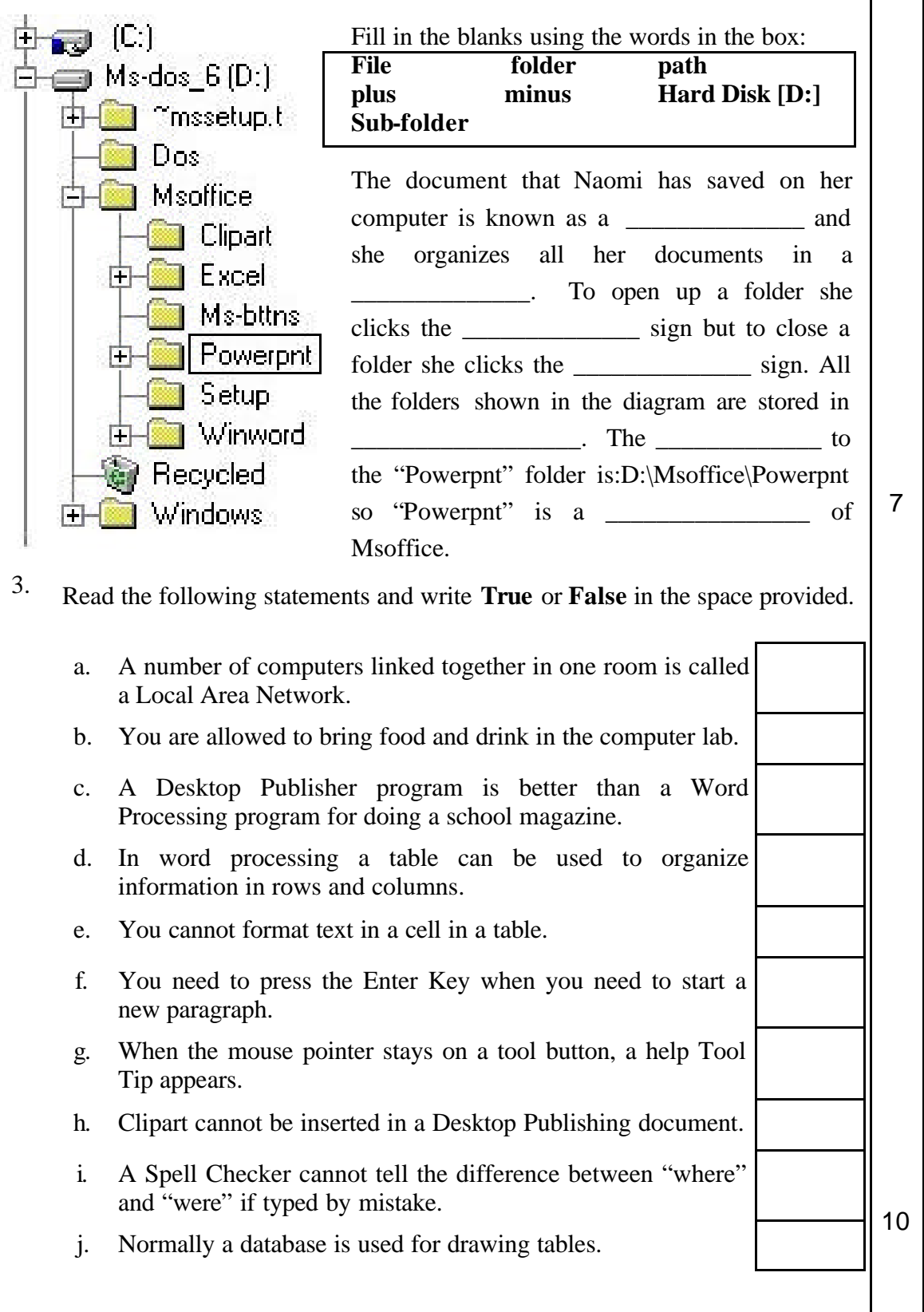

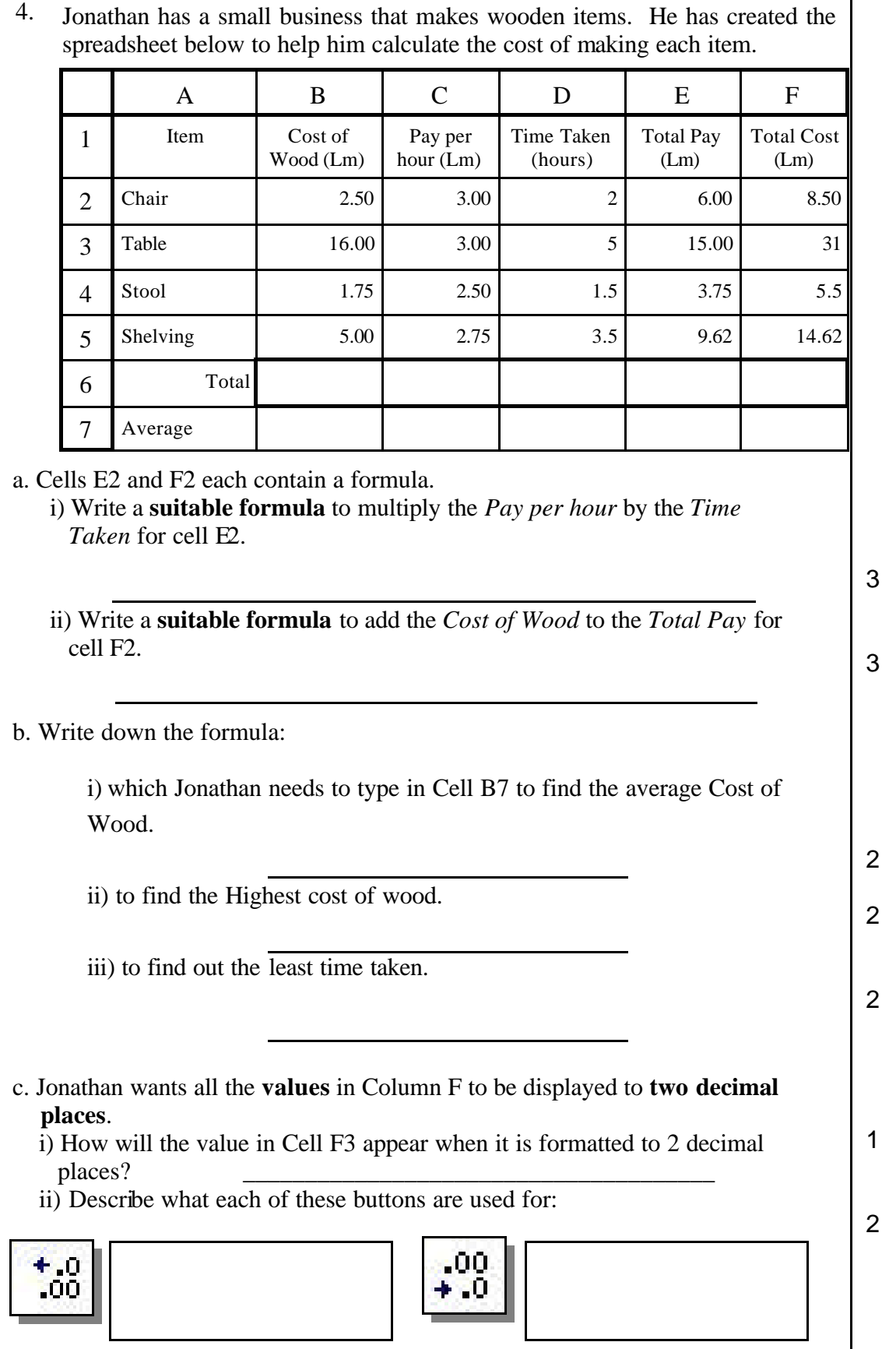

Area Secondary F3 Annual 2001 Page 3

 $\overline{a}$ 

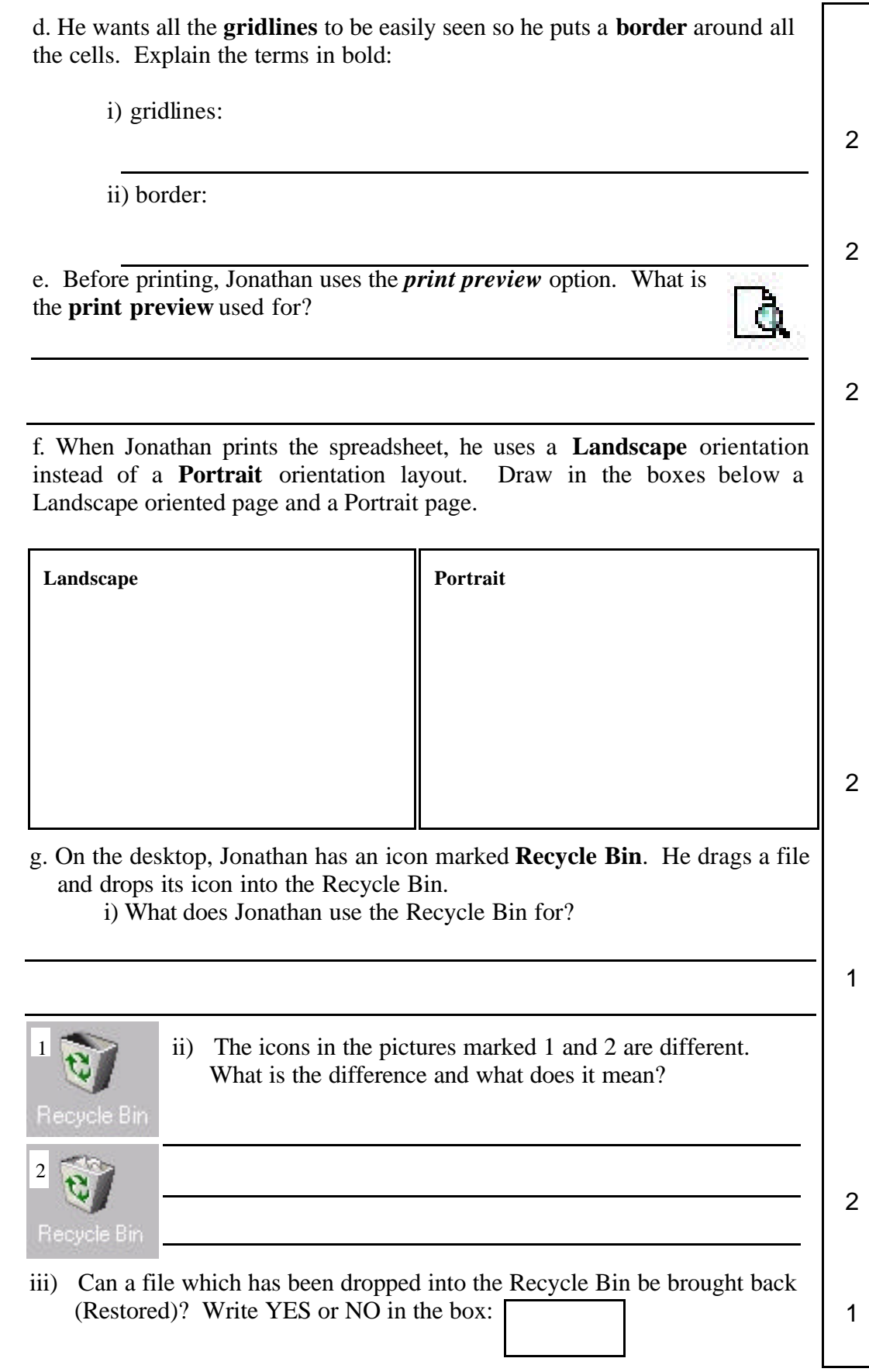

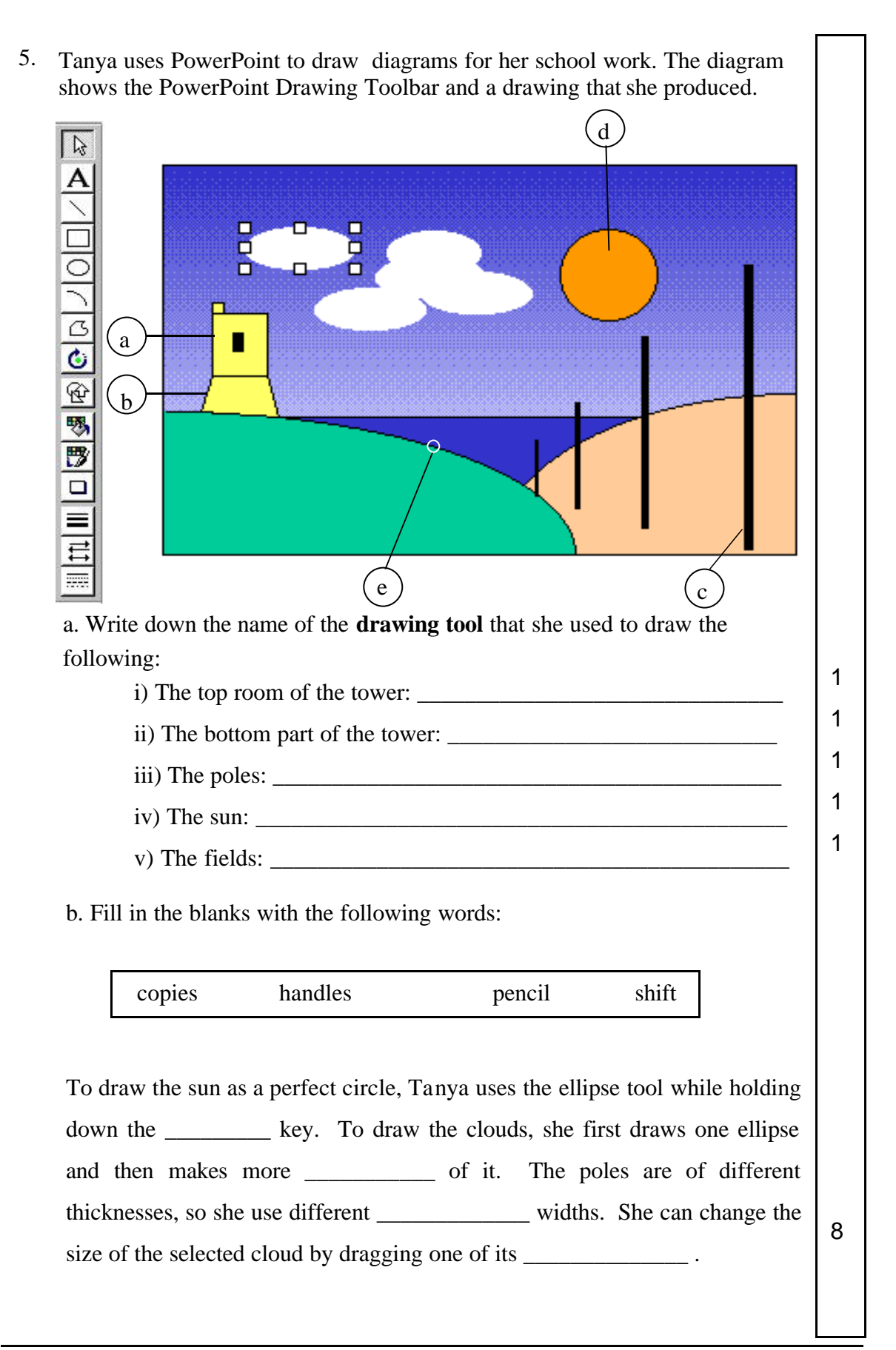

Area Secondary F3 Annual 2001 **Page 5** Annual 2001

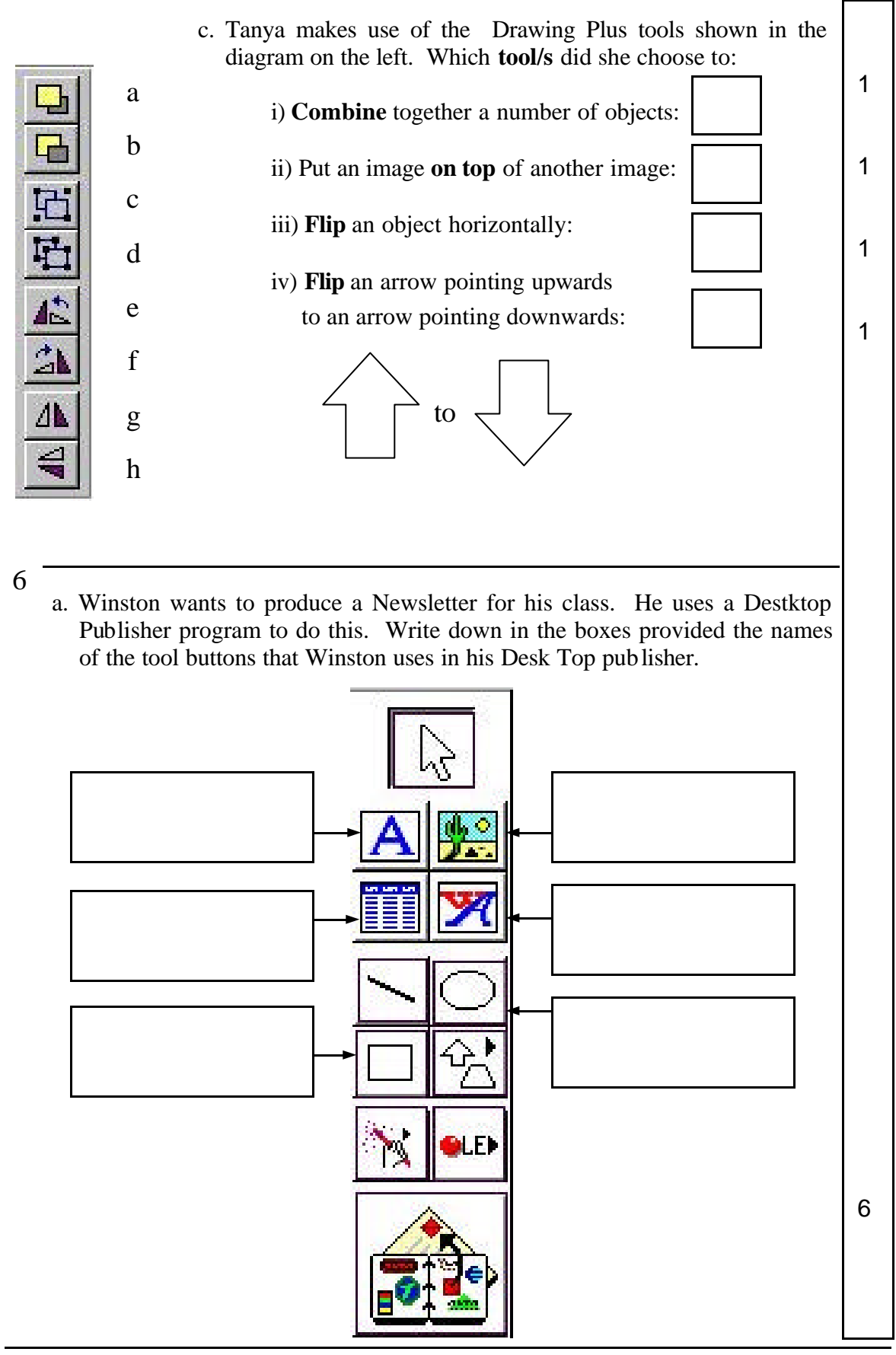

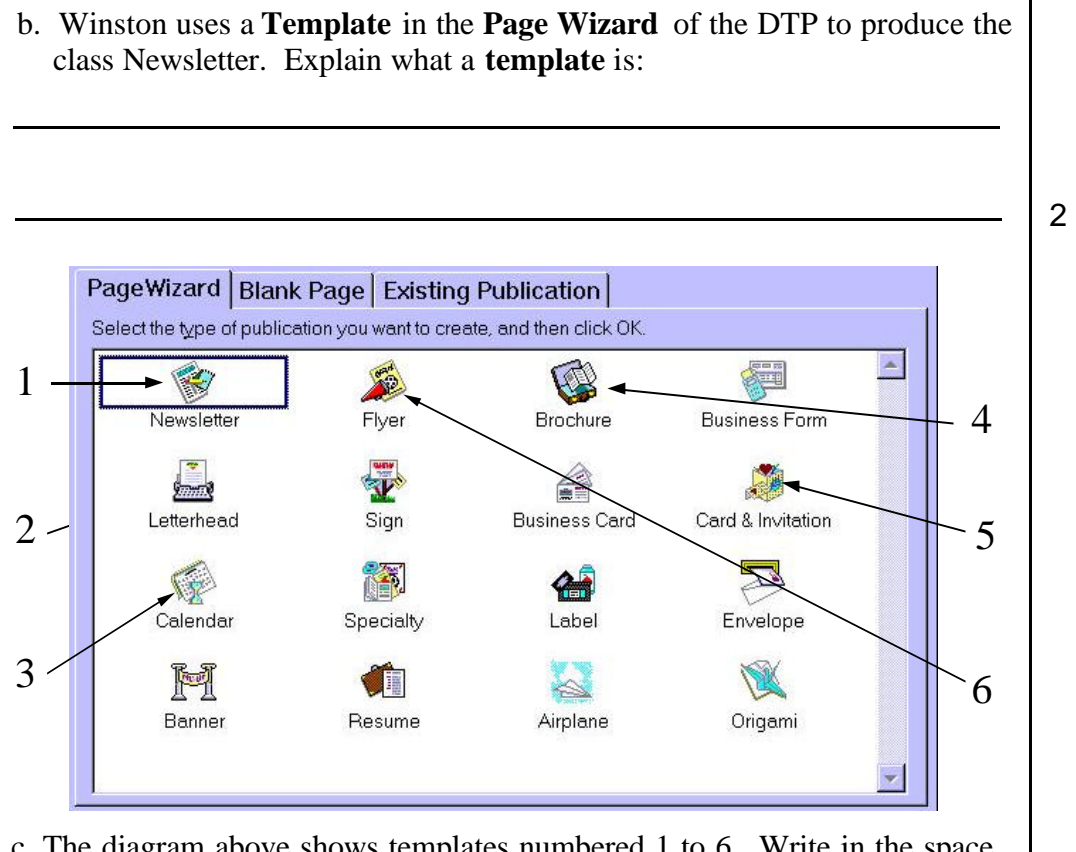

c. The diagram above shows templates numbered 1 to 6. Write in the space provided below the **number of the template** you would use to produce the following:

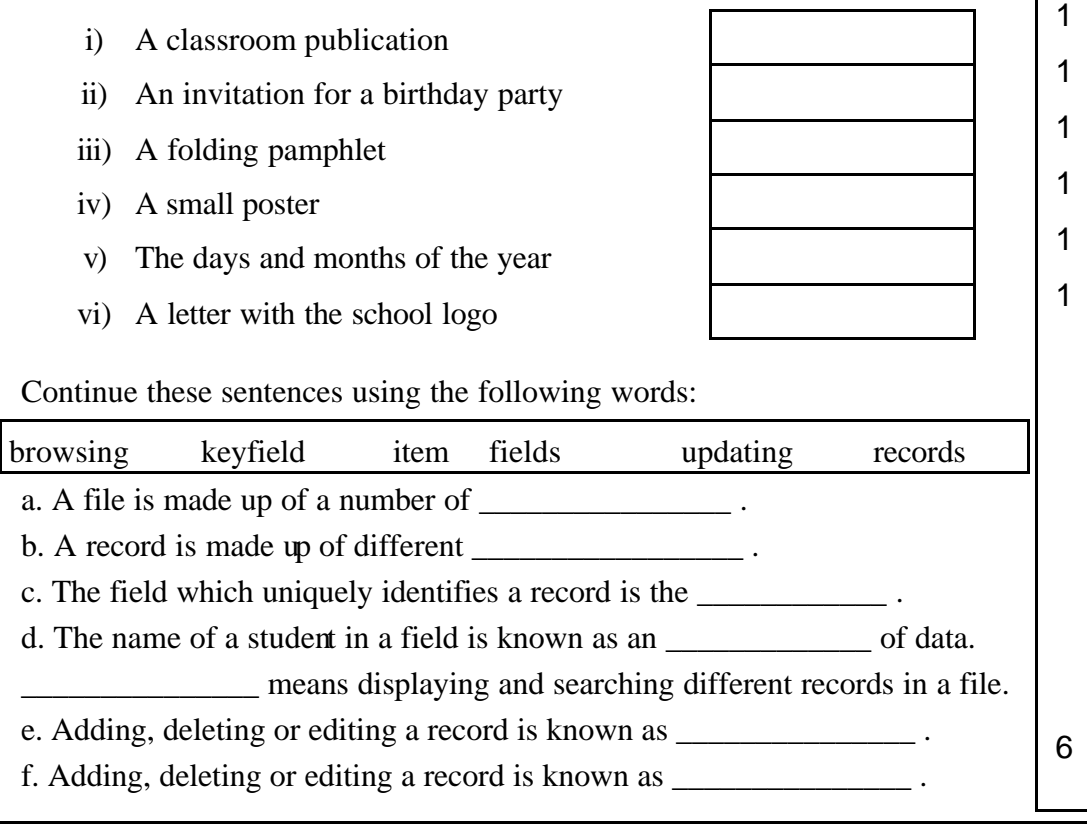

7

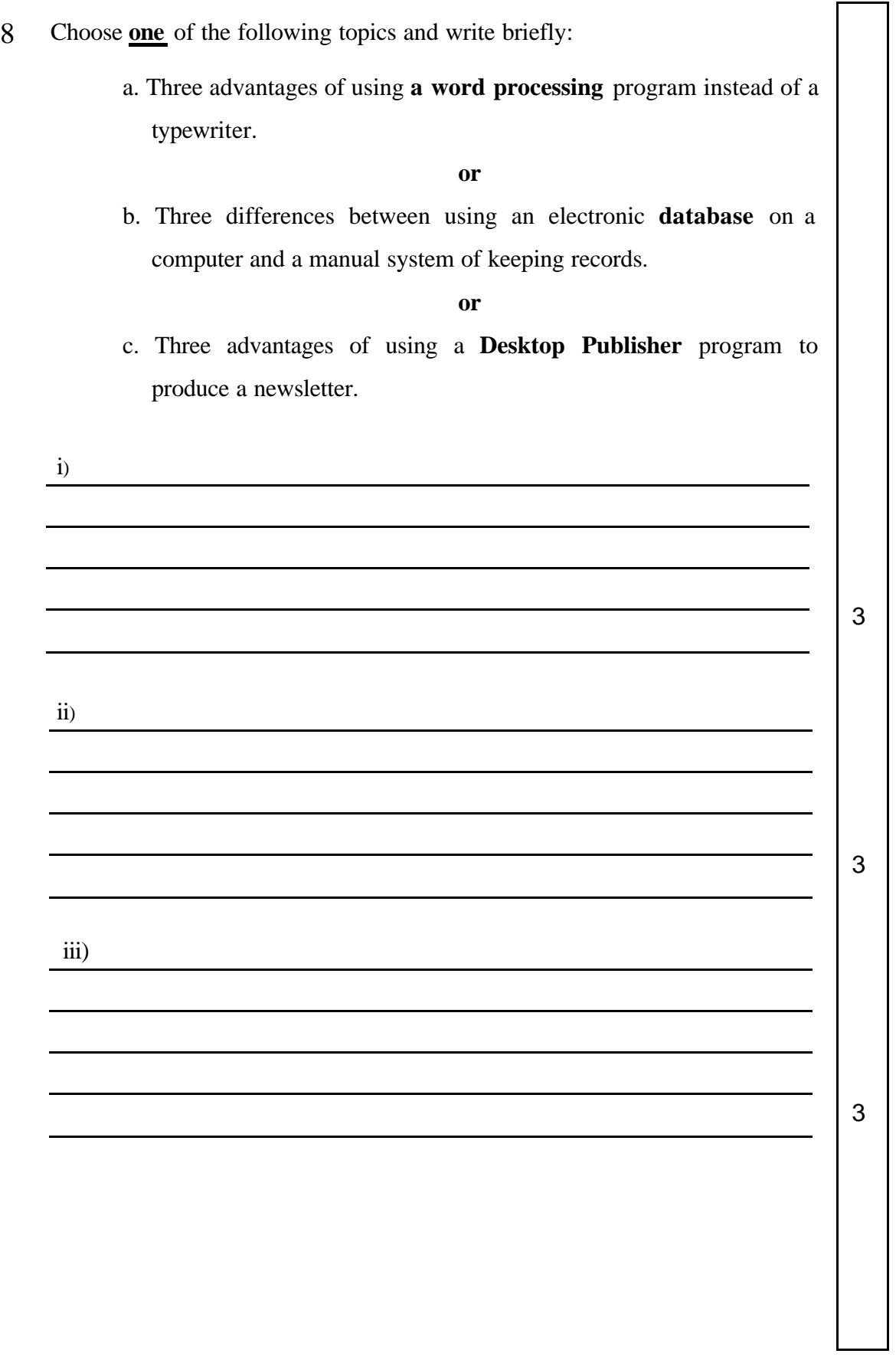